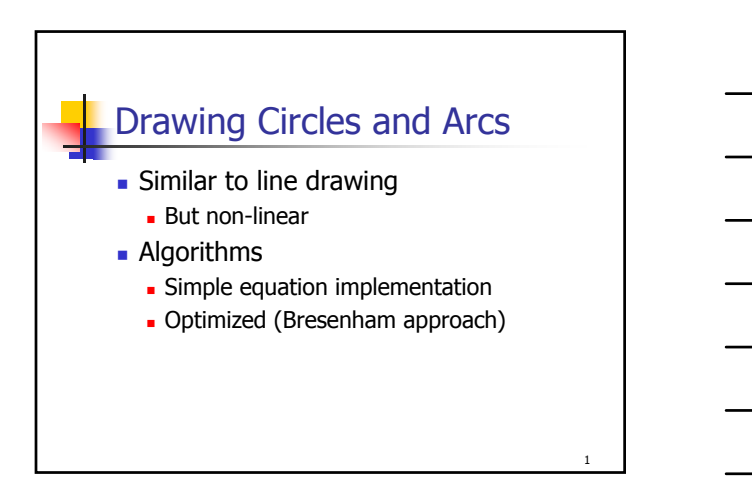

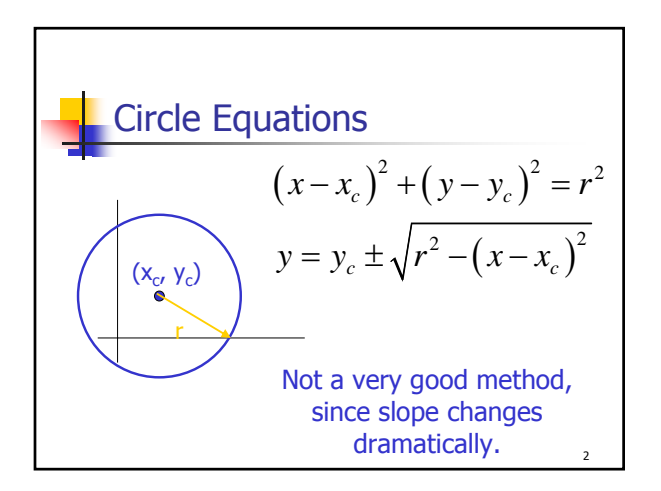

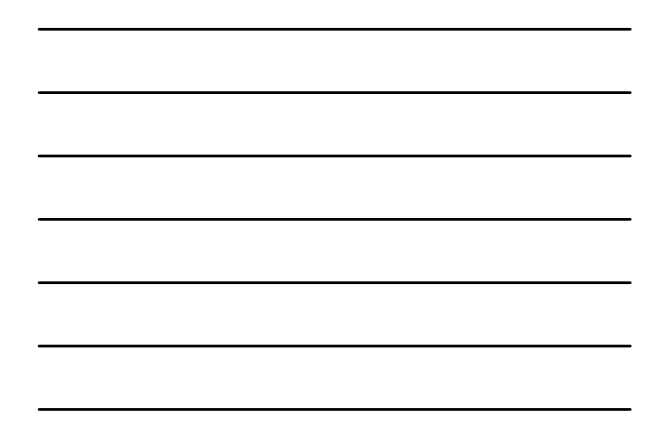

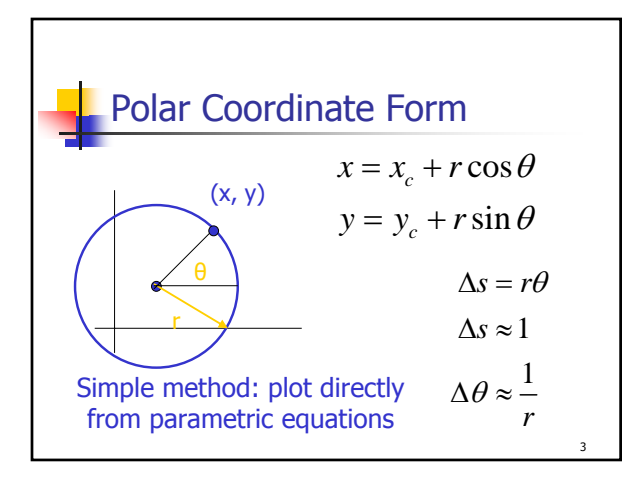

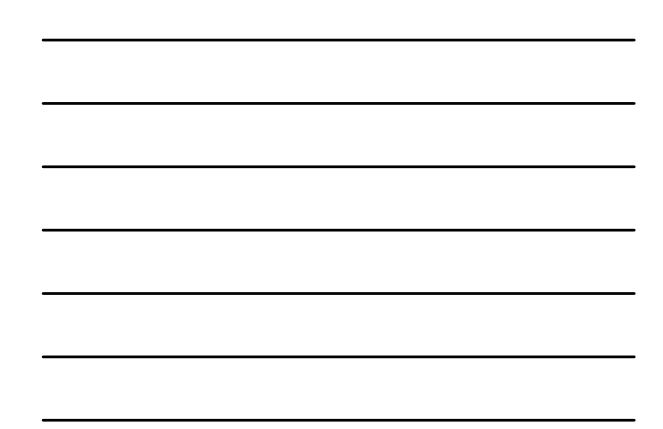

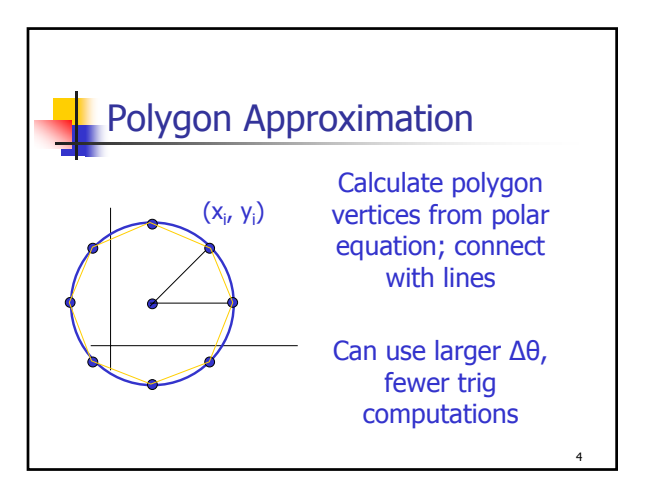

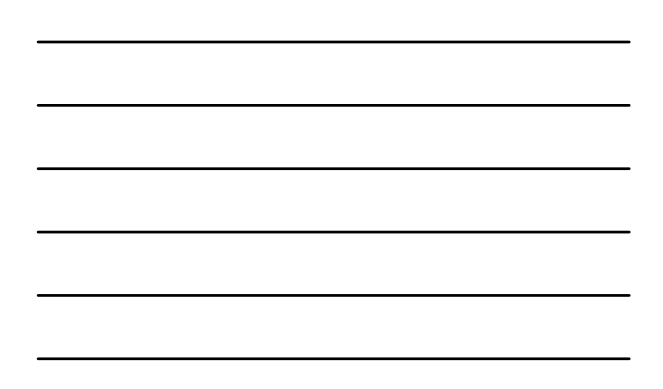

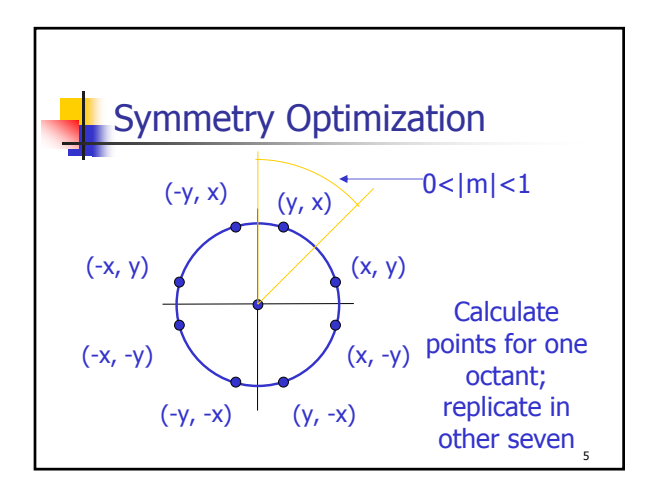

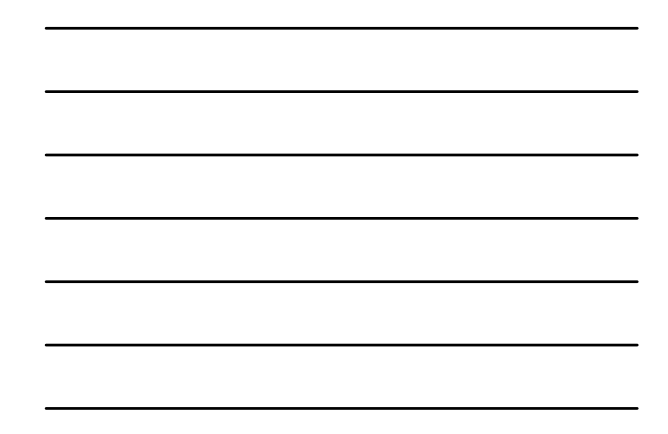

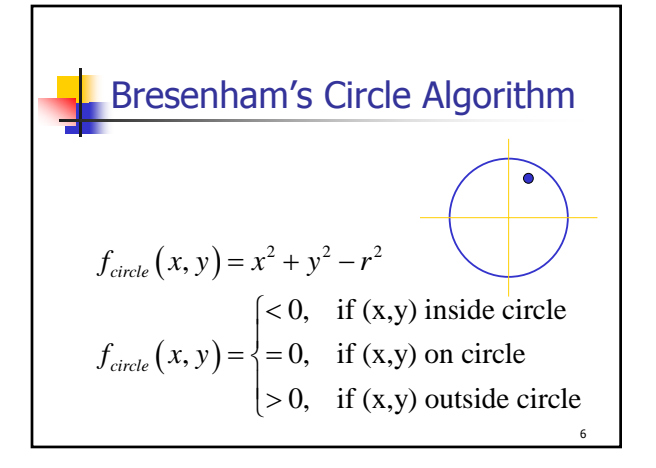

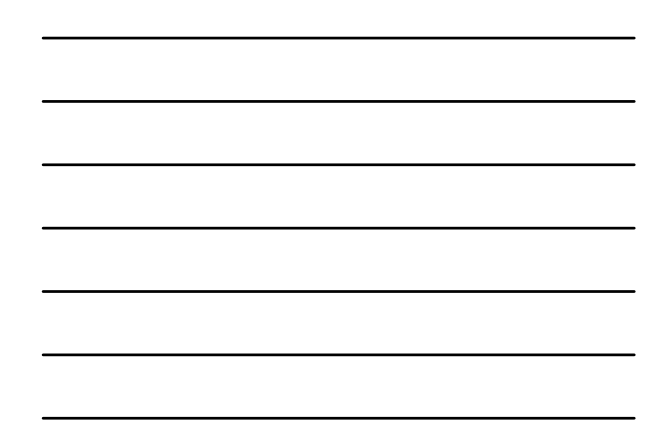

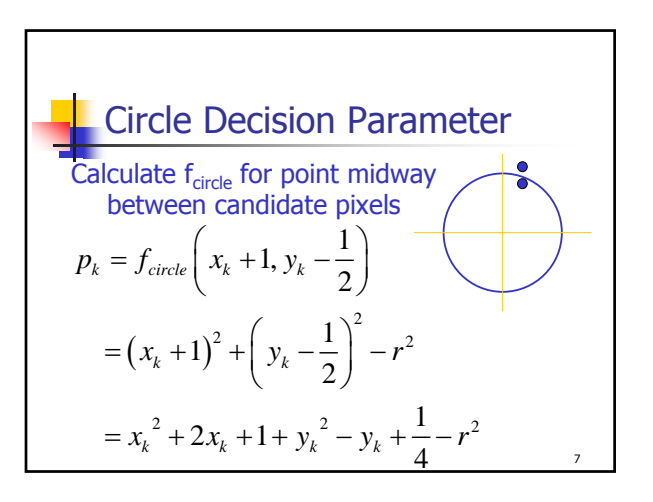

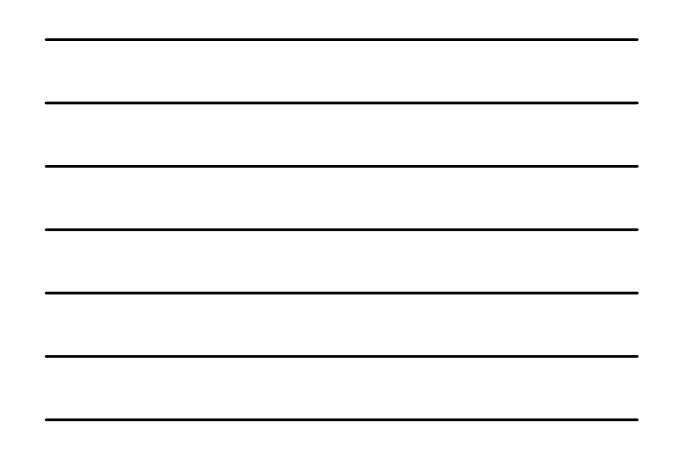

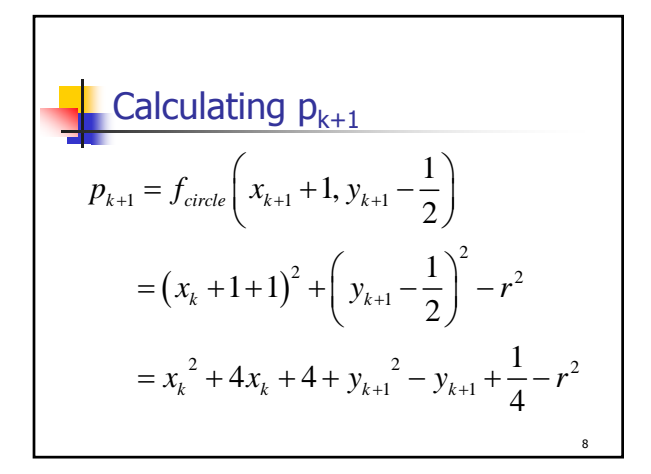

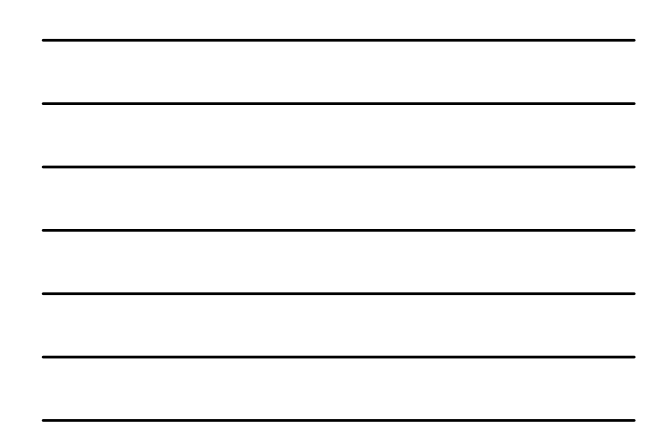

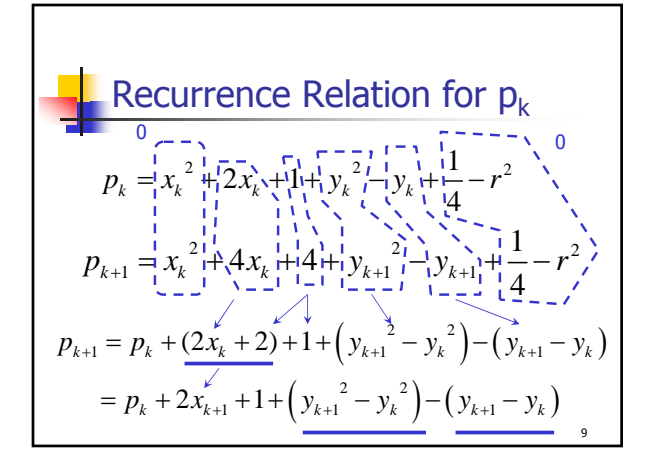

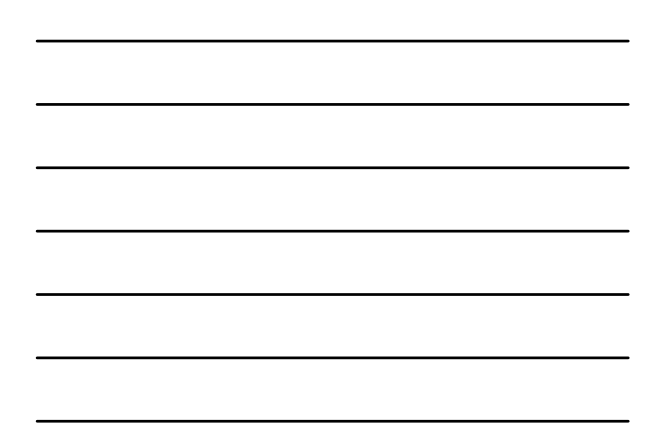

 $-2y_k + 2 = -2(y_k - 1)$ One Last Term … **If**  $y_{k+1} = y_k$ , then:  $\left( y_{k+1}^2 - y_k^2 \right) - \left( y_{k+1} - y_k \right) = ?$  $(y_k^2 - y_k^2) - (y_k - y_k) = 0$ If  $y_{k+1} = y_k - 1$ , then:  $((y_k - 1)^2 - y_k^2) - ((y_k - 1) - y_k) =$  $(y_k^2 - 2y_k + 1 - y_k^2) - (-1) =$ 

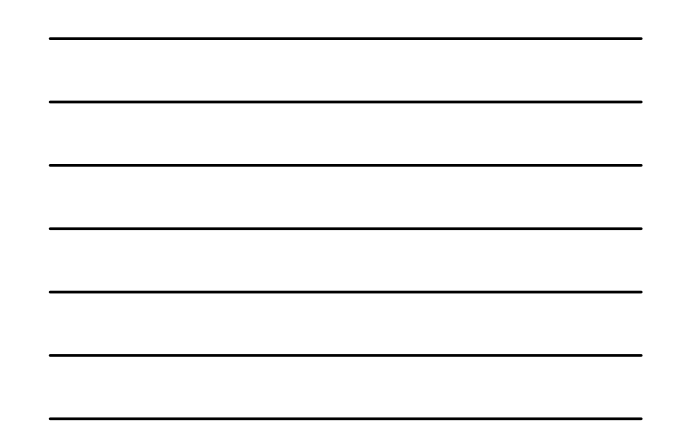

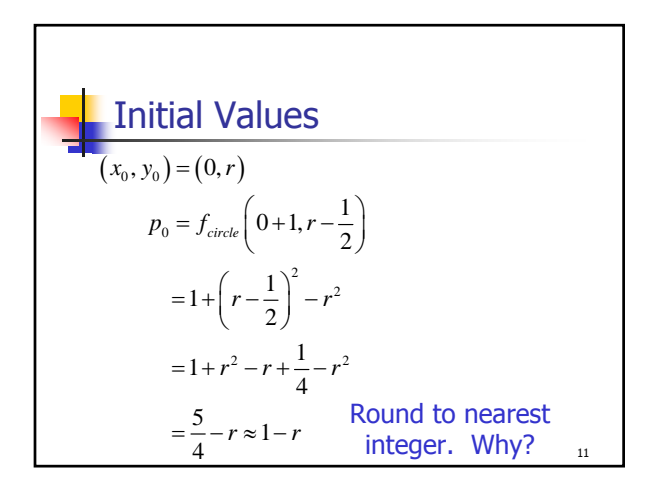

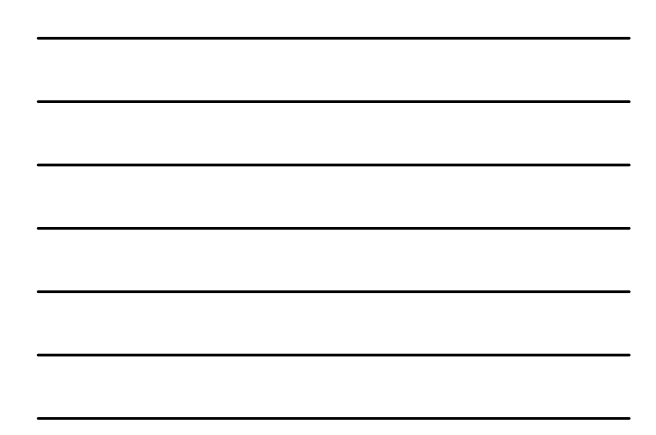

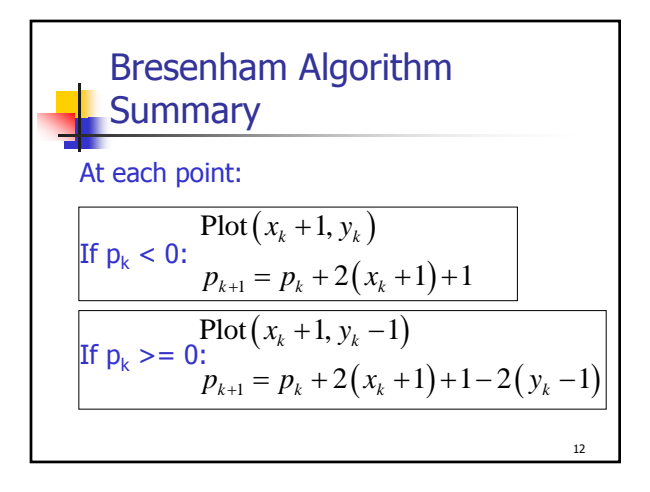

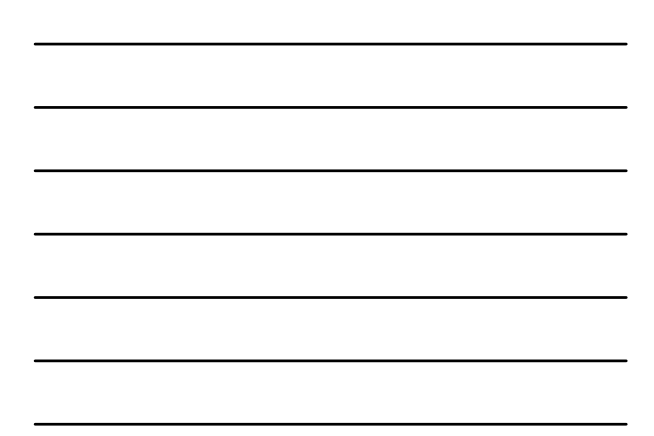

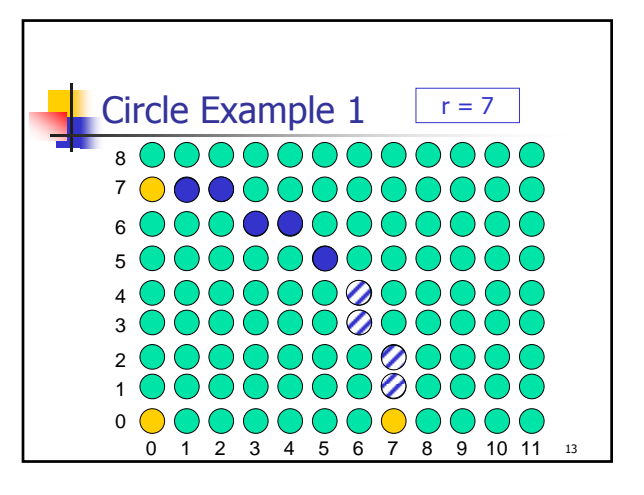

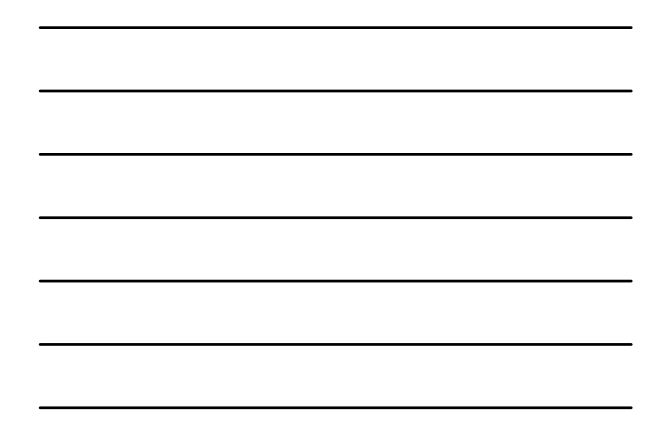

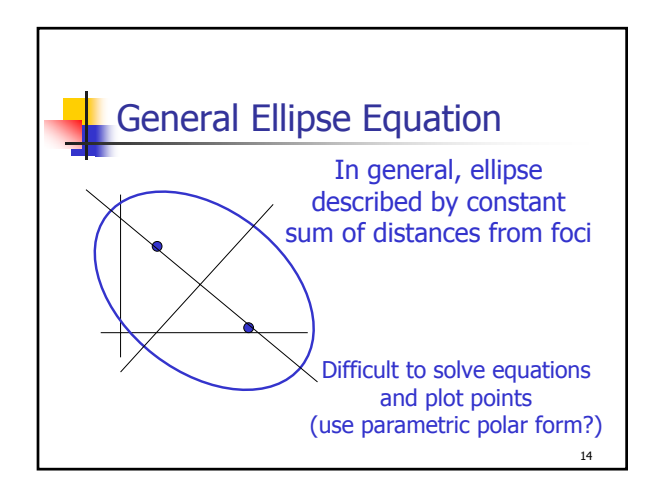

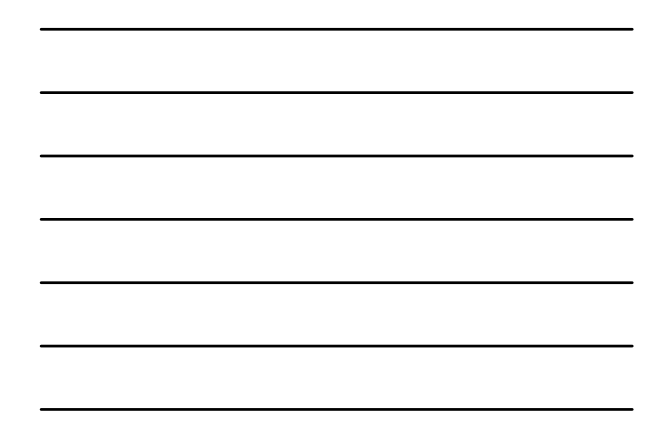

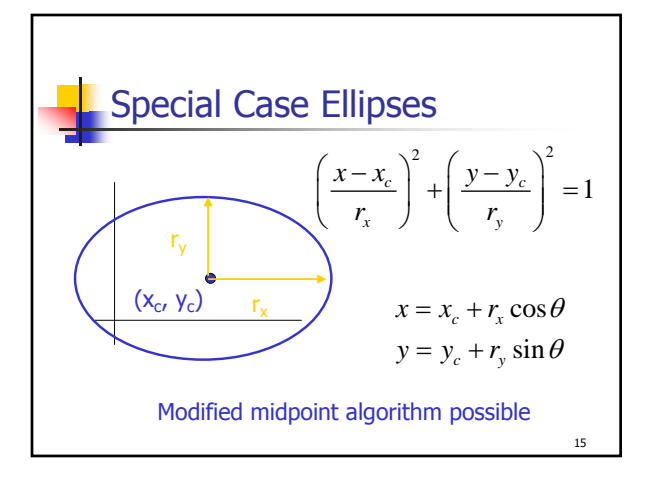

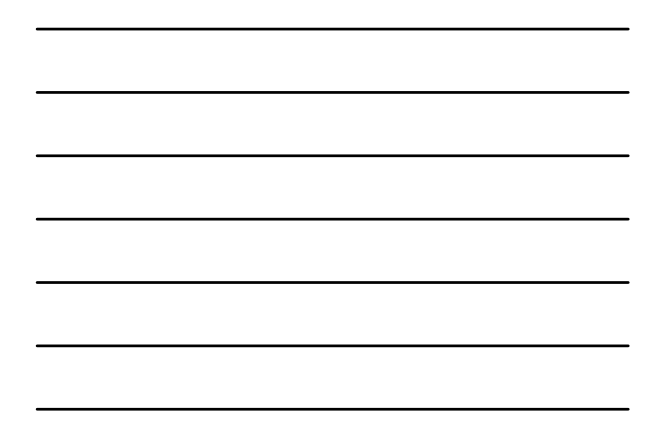

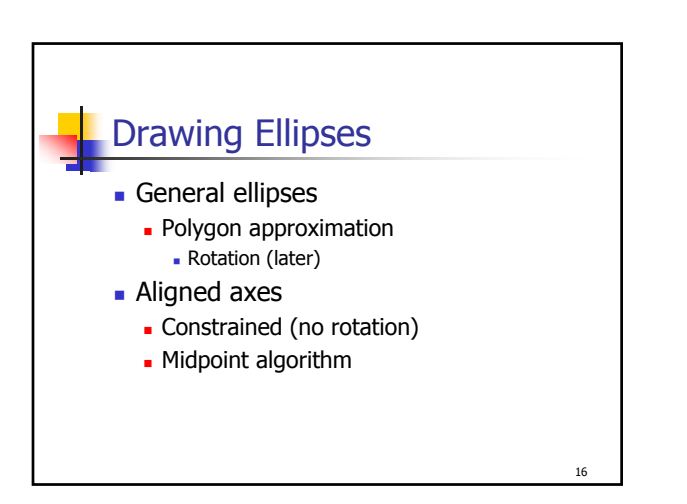

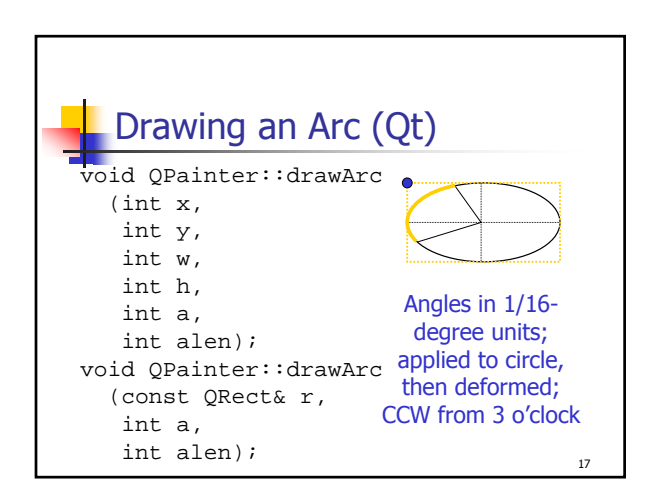

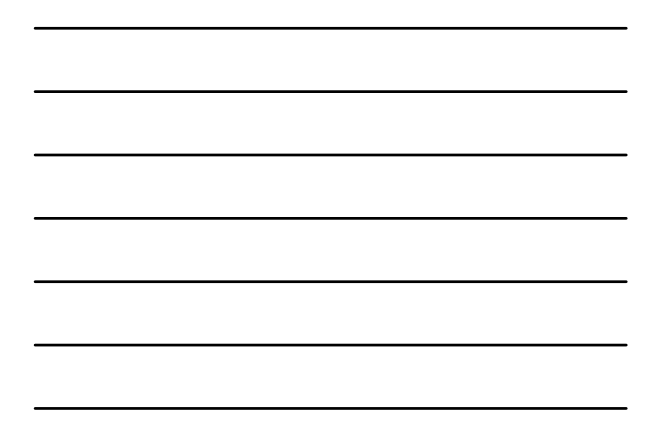

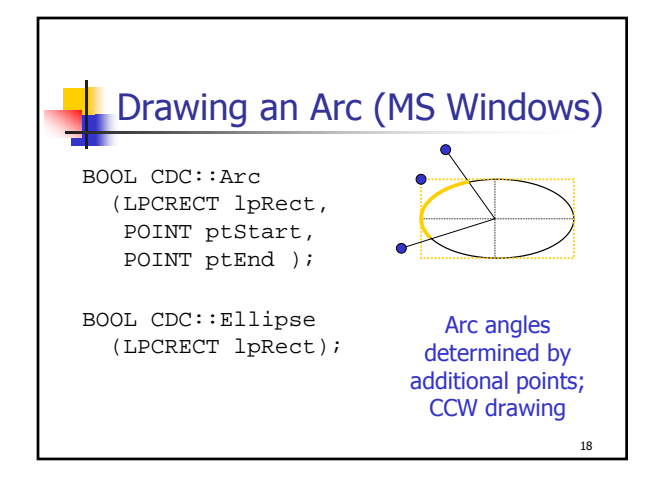